## *Verteilte Systeme*

### **2. Die Client-Server-Beziehung und daraus resultierende Techniken**

2.2 Nebenläufigkeitstechniken in Java

Sebastian Iwanowski FH Wedel

## **Was ist Nebenläufigkeit ?**

Ausführung mehrerer Programme in verschiedenen Prozessen im Betriebssystem

- Speicherbereiche vollkommen getrennt
- Kommunikation zwischen den Prozessen schwierig
- Prozesszustandswechsel zeitaufwändig

Ein <u>Thread</u> ist ein leichtgewichtiger Prozess:

- Mehrere Threads in einem Prozess möglich
- Zugriff auf gemeinsamen Speicher bzw. Referenzierung gemeinsamer Objekte
- Kommunikation zwischen Threads leicht möglich
- Threadzustandswechsel schnell

## **Zustände und Operationen eines Threads**

Verwaltung von Threads durch das "Laufzeitsystem" (i.a. betriebssystemabhängig !) **Zustände eines Threads:**

- $\bullet$ laufend
- $\bullet$ lauffähig (aber ein anderer ist gerade "dran")
- $\bullet$ vorübergehend blockiert, reaktivierbar nach Zeitlimit
- •blockiert, auf Ereignis von außen wartend (z.B. Ein-/Ausgabe)
- $\bullet$ unbestimmt blockiert, reaktivierbar auf expliziten Befehl von außen

### **Operationen mit einem Thread innerhalb eines Programms:**

- •erzeugen
- •starten
- $\bullet$ anhalten
- •unterbrechen
- •wiederaufnehmen

## **Threadkonzept in Java**

• Verwaltung von Threads durch die Java Virtual Machine (betriebssystemunabhängig)

• Die Ressourcen werden von der Java Virtual Machine auf die lauffähigen Threads "gerecht" verteilt

• Threads sind Objekte

• Thread-Operationen können von anderen Objekten innerhalb und außerhalb des Threads ausgeführt werden

## **Threadkonzept in Java**

### **Methoden der Java-Klassen Object und Thread:**

### **Class Object**

### **Class Thread**

*public void wait();*

*public void run ();*

*public void wait(long millis); public void start();*

*public void wait(long millis, int nanos); public void interrupt();*

*public void notify(); public sleep (long millis);*

*public void notifyAll(); viele weitere Methoden*

## **Threaderzeugung in Java (1. Variante)**

```
class ExampleThread extends Thread { ...
   ExampleThread(int param) { ... }
   public void run() { ... }
   public static void main(String[] args) {
          ExampleThread t = new ExampleThread(42);
          t.start(); }
    }
                                                          Spezialisierung von Thread
                                                          Konstruktor (beliebig)
                                                          Ausführungsmethode
                                                          (muss genau so heißen)
                                                           Starten des ThreadsErzeugen des Threads
```
## **Threaderzeugung in Java (2. Variante, für Mehrfachvererbung)**

**class ExampleRunnable extends SomeClass implements Runnable {**

```
ExampleRunnable(int param) { ... }
public void run() { ... }
```

```
public static void main(String[] args) {
      ExampleRunnable r = 
              new ExampleRunnable (42);
```

```
Thread t = new Thread (r);
t.start(); } }
```
Zuordnung zum Interface Runnable

Konstruktor (beliebig)

Ausführungsmethode (muss genau so heißen)

Erzeugen des "Threads"

```
Zuordnung zu einem Thread
Starten des Threads
```
# **Aufteilung des Servers in Annahme- und Bearbeitungsteil**

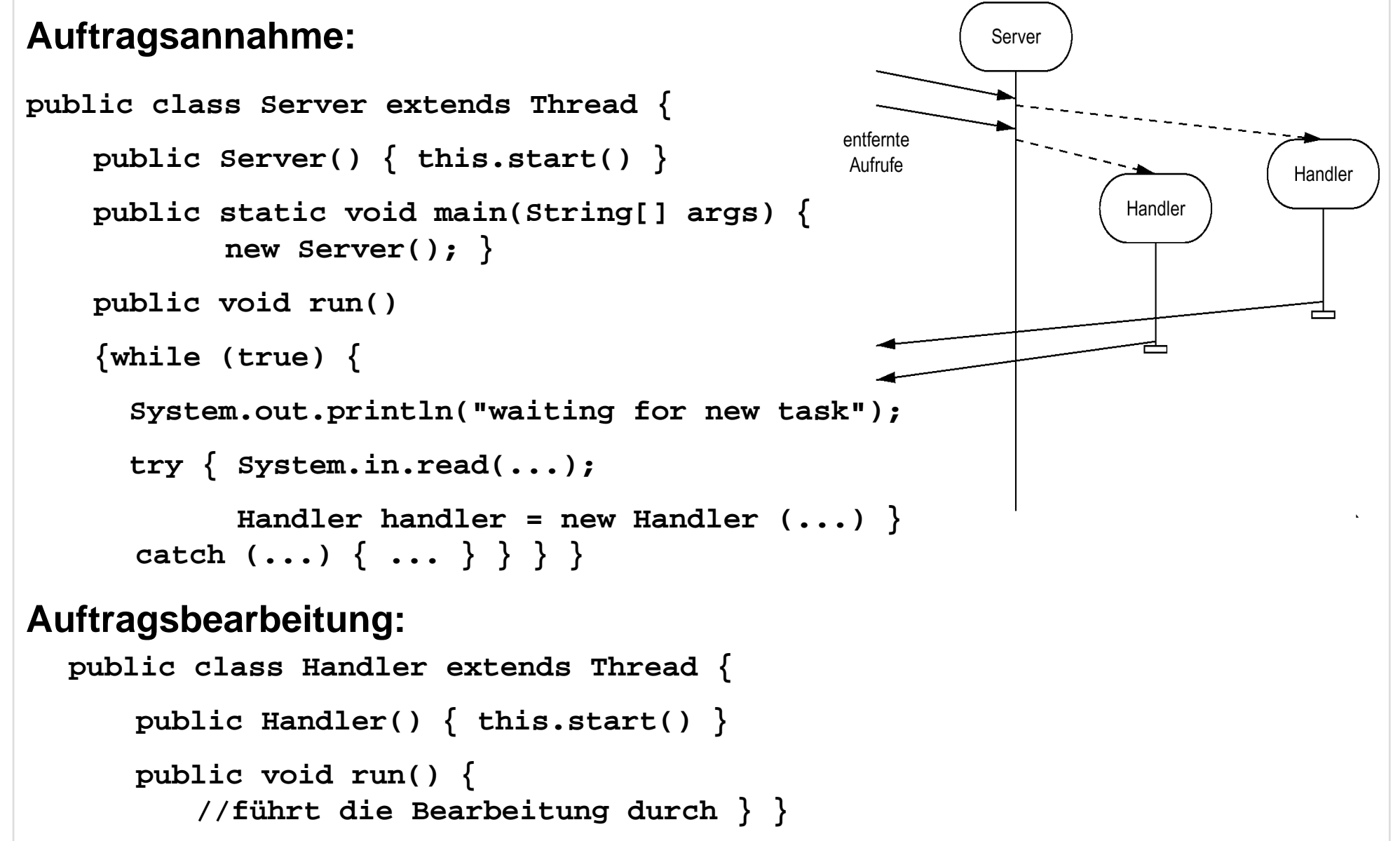

*Die im Folgenden vorgestellte Fallstudie entstand in Zusammenarbeit mit Sven Bischoff, Dipl.-Inform. (FH), ehemals Werkstudent und Diplomand bei der DaimlerChrysler AG, Bereich Telematics Research, Berlin*

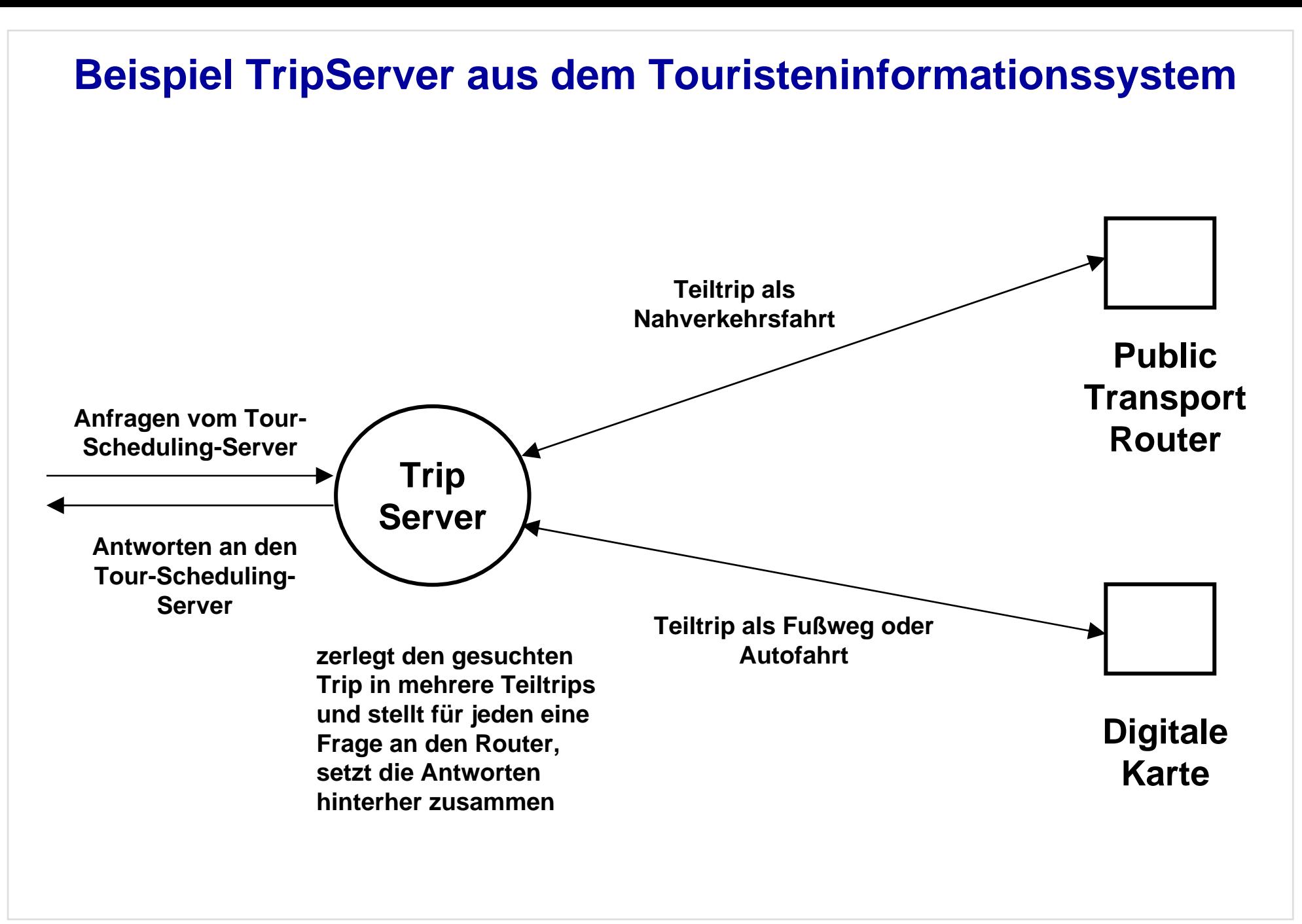

### **Callback-Verfahren:**

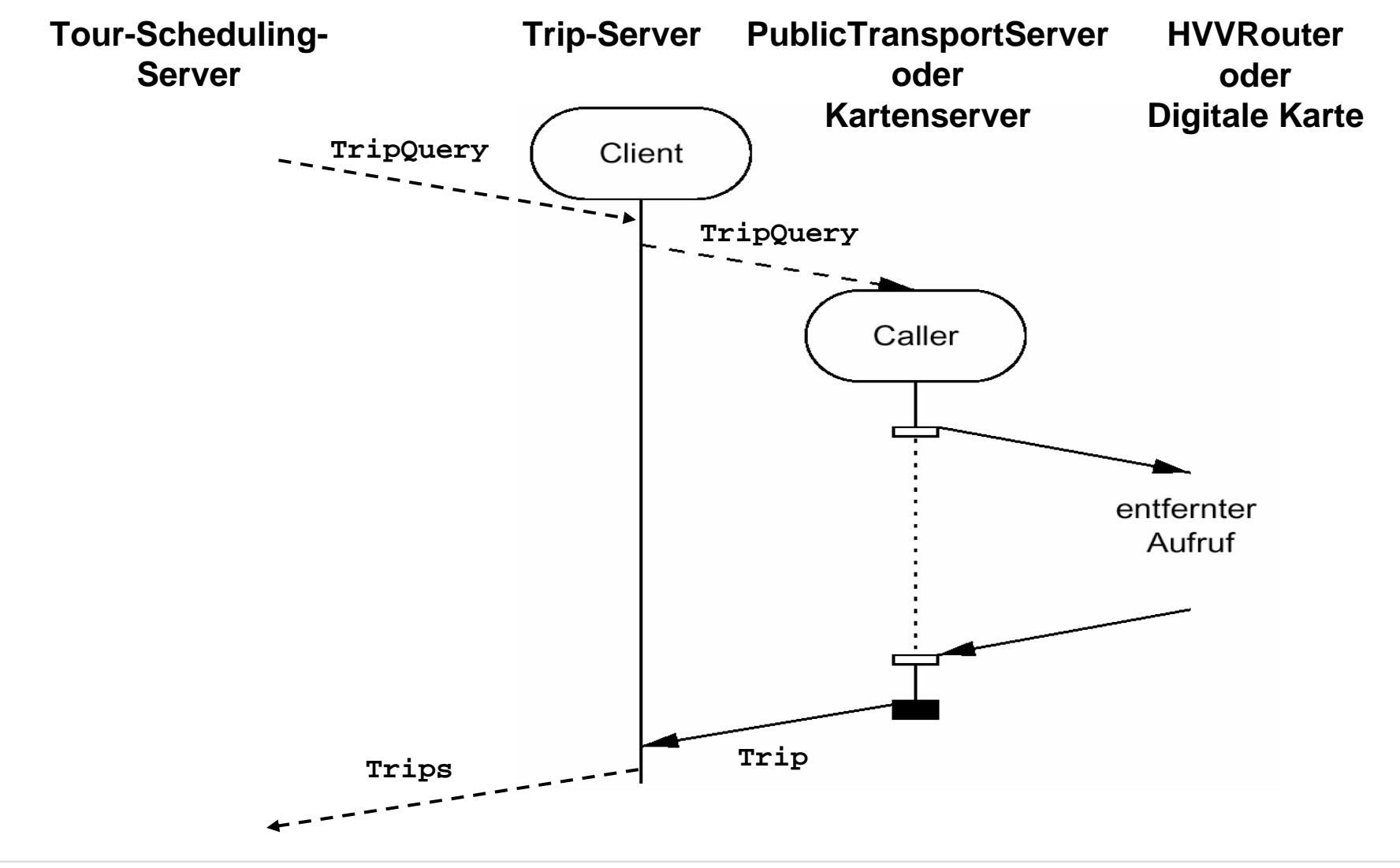

**Callback-Verfahren, autonome Variante ohne Threads, erfordert 2 getrennte Socket-Verbindungen pro Teiltrip zwischen Trip-Server und Caller**

### **Methoden des Trip-Servers:**

#### **void processInitialRequest (TripQuery tripQuery);**

**/\* wird vom Tour-Scheduling-Server über eine Socket-Verbindung aufgerufen, bricht dessen Socket-Verbindung wieder ab, zerlegt den Trip in Teiltrips und ruft für jeden Teiltrip ask auf \*/**

#### **void ask (TripQuery tripQuery);**

**/\* baut Socket-Verbindung zum Caller auf, stellt die Frage an den Caller, der die Socket-Verbindung wieder abbricht \*/**

#### **void processAnswer (TripQuery tripQuery, Trip tripAnswer);**

**/\* wird vom Caller aufgerufen, der eine Socket-Verbindung zum Trip-Server aufbaut, puffert Antwort und löst unter Umständen weitere Aktionen aus zur Beantwortung des initialRequests des Tour-Scheduling-Servers \*/**

**void giveFinalAnswer (TripQuery tripQuery, Trip tripAnswer); /\* baut eine Socket-Verbindung zum Tour-Scheduling-Server auf, ruft eine entsprechende Methode des Tour-Scheduling-Servers auf, wenn alle Teilergebnisse vorliegen und zusammengesetzt sind \*/**

**Callback-Verfahren, Java-spezifische Variante mit Threads, erfordert nur eine Socket-Verbindung pro Teiltrip zwischen Trip-Server und Caller**

### **Methoden des Trip-Servers:**

#### **void processInitialRequest (TripQuery tripQuery);**

**/\* wird vom Tour-Scheduling-Server über eine Socket-Verbindung in einem eigenen InitialThread aufgerufen, zerlegt den Trip in Teiltrips und ruft für jeden Teiltrip ask auf (jeweils in eigenem AskingThread unter Mitteilung des InitialThreads),**

**setzt dann InitialThread in den unbestimmt blockierten Zustand mit wait(), prüft nach Reaktivierung, welche Antworten vorliegen, ruft dann entweder giveFinalAnswer auf oder setzt InitialThread wieder in den blockierten Zustand \*/**

#### **Trip ask (TripQuery tripQuery, Thread initialThread);**

**/\* baut Socket-Verbindung zum Caller auf, stellt die Frage an den Caller und setzt**  seinen eigenen Thread in den Wartezustand, der durch das Ereignis "Antworteingang" **automatisch beendet wird, weckt dann den InitialThread mit notify() und gibt das Ergebnis an processInitialRequest zurück, bricht dann die Socket-Verbindung zum Caller wieder ab \*/**

**void giveFinalAnswer (TripQuery tripQuery, Trip tripAnswer); /\* ruft eine entsprechende Methode des Tour-Scheduling-Servers auf, wenn alle Teilergebnisse vorliegen und zusammengesetzt sind \*/**

### **Callback-Verfahren, autonome Variante ohne Threads**

- **erfordert 2 getrennte Socket-Verbindungen pro Teiltrip zwischen Trip-Server und Caller**
- **erfordert mindestens 4 getrennte Methoden**

### **Callback-Verfahren, Java-spezifische Variante mit Threads**

- $\bullet$ **erfordert nur eine getrennte Socket-Verbindung pro Teiltrip zwischen Trip-Server und Caller**
- **erfordert mindestens 3 getrennte Methoden**

### **Polling-Verfahren:**

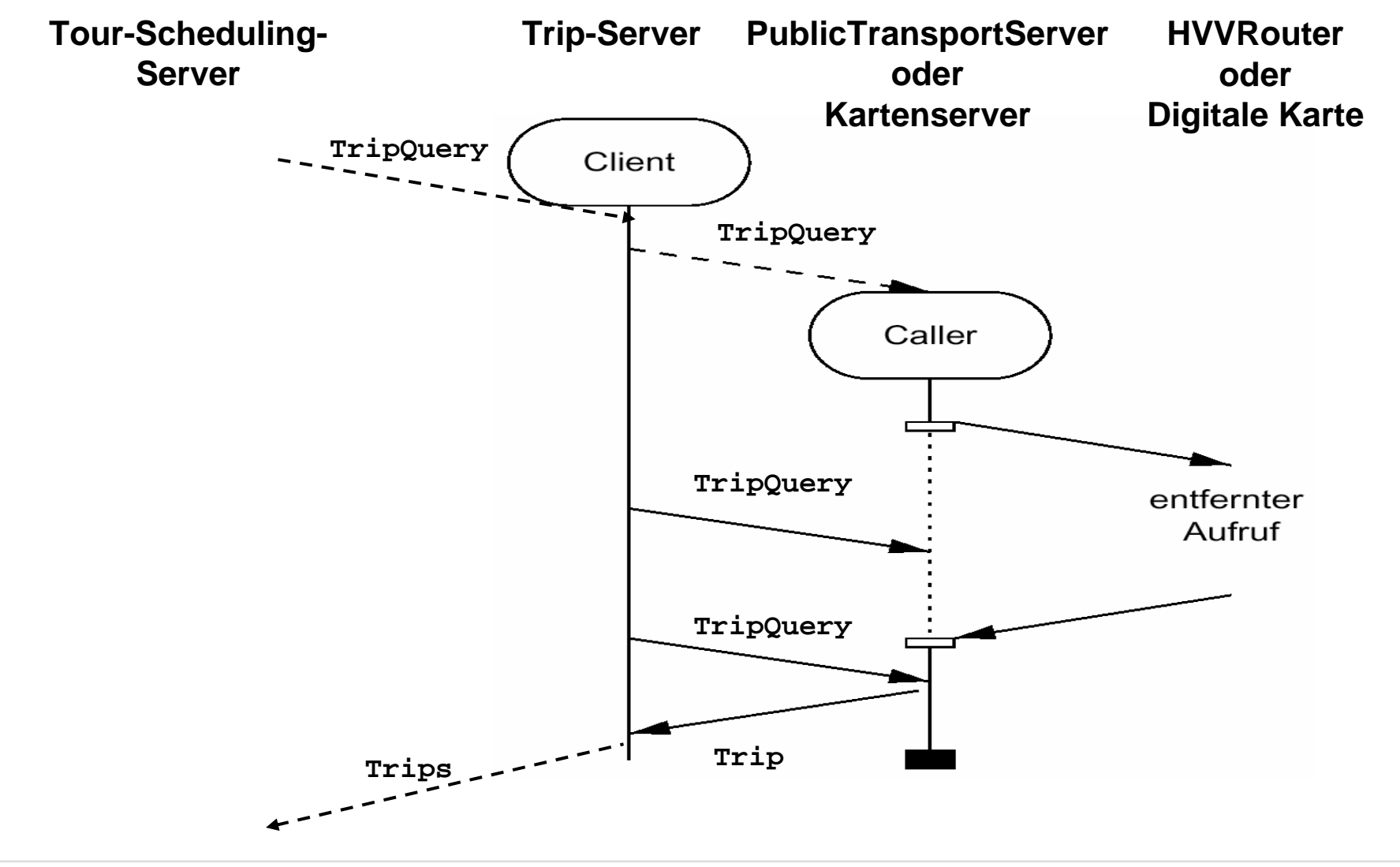

### **Polling-Verfahren, Java-spezifische Variante mit Threads,**

**erfordert periodisch eine Socket-Verbindung pro Teiltrip zwischen Trip-Server und Caller**

### **Methoden des Trip-Servers:**

```
void processInitialRequest (TripQuery tripQuery);
/* wird vom Tour-Scheduling-Server über eine Socket-Verbindung in einem eigenen 
InitialThread aufgerufen,
zerlegt den Trip in Teiltrips und ruft für jeden Teiltrip ask auf,
Schleife:setzt InitialThread periodisch in den befristeten Wartezustand mit wait(timeout).
   ruft für jeden Teiltrip getTrip auf, wenn timeout vorüber ist,
  wenn alle Antworten vorliegen,
     verarbeitet sie weiter und ruft giveFinalAnswer auf, verlässt Schleife
```

```
sonst
```
**bleibt in Schleife \*/** 

#### **void ask (TripQuery tripQuery);**

**/\* baut Socket-Verbindung zum Caller auf, stellt den Auftrag an den Caller, und bricht die Socket-Verbindung gleich wieder ab. \*/**

#### **Trip getTrip (TripQuery tripQuery);**

**/\* baut Socket-Verbindung zum Caller auf, fragt nach dem Trip zur gegebenen tripQuery und bricht die Socket-Verbindung gleich wieder ab. \*/**

#### **void giveFinalAnswer (TripQuery tripQuery, Trip tripAnswer);**

**/\* ruft eine entsprechende Methode des Tour-Scheduling-Servers auf, wenn alle Teilergebnisse vorliegen und zusammengesetzt sind \*/**

## **Risiken von Nebenläufigkeit**

#### **Verklemmung (deadlock)**

• wechselseitiges Warten auf reservierte Betriebsmittel oder wechselseitiges Warten auf Prozesse.

#### **Verhungern (livelock)**

• Warten auf Ressourcen, die nie zur Verfügung stehen, oder auf Prozesse, die nie geschehen.

#### **Ungleichbehandlung (unfairness)**

 $\bullet$ Bevorzugung von bestimmten Prozessen bei der Ressourcenverteilung

#### **Wettlaufeffekte (race conditions)**

 $\bullet$ Ergebnis einer Berechnung hängt von der Ausführungsreihenfolge ab

### **Vorsorgemaßnahmen gegen diese Risiken**

#### **gegen Verklemmung (deadlock):**

- Zyklenerkennung und -behebung in Wartegraphen
- $\bullet$ Timeout nach hinreichend langer Wartezeit

#### **gegen Verhungern (livelock):**

- Timeout nach hinreichend langer Wartezeit
- •Regelwerk (durch zentrale Kontrollmaßnahmen)

### **gegen Ungleichbehandlung (unfairness):**

 $\bullet$ Zufallsgenerator bei Verteilung von Aufgaben oder Ressourcen

#### **gegen Wettlaufeffekte (race conditions):**

- Sperren von bestimmten Prozessen bzw. Voraussetzen von bestimmten Bedingungen
- $\bullet$ Monitore / Semaphore zur Prozess- und Ressourcenkontrolle

### **Bsp.: Dining Philosophers, etc.**